This is my first Native Application for the PowerPC. It consists of a recompiled version of the ScrollDialog library and a VERY crude main shell.

Here is some text:

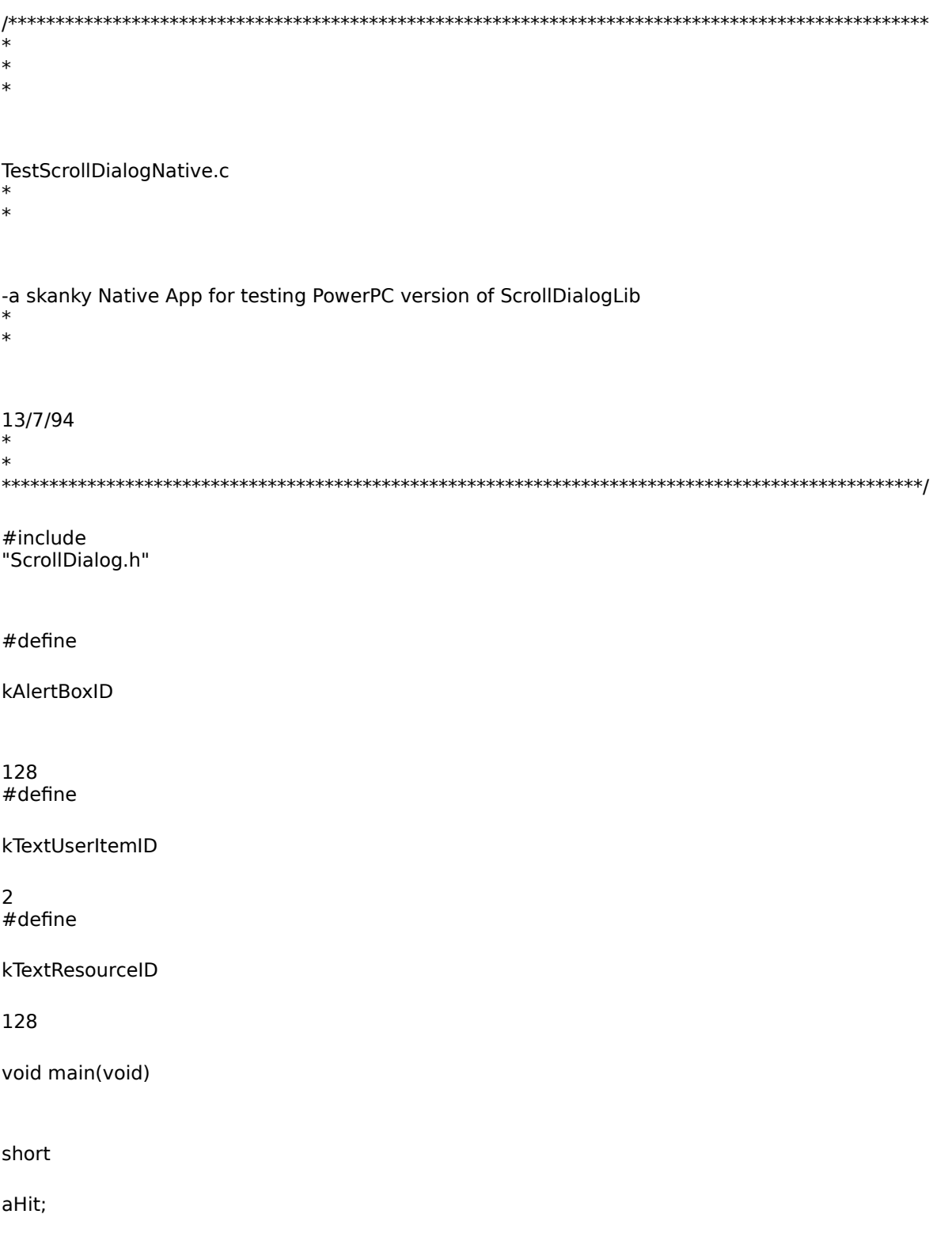

InitGraf(&qd.thePort);

/\* mac toolbox init stuff \*/

InitFonts();

InitWindows();

InitMenus();

TEInit();

InitDialogs(NIL);

SetWatchCursor();

FlushEvents(everyEvent,0);

aHit = ScrollTextDialog(kAlertBoxID,kTextUserItemID,kTextResourceID);